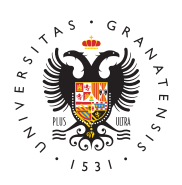

# **UNIVERSIDAD** DE GRANADA

[Departamento](http://graecaslavica.ugr.es/) de [Filología Gri](http://graecaslavica.ugr.es/)ega y [Filología E](http://graecaslavica.ugr.es/)slava

## [Internet para Filólogos c](http://graecaslavica.ugr.es/informacion/documentos/internet-filologos-clasicos)lásicos

Ponencia dictada en el CEP de Almería el 14 de marzo de 2000 po Pedro Pablo Fuentes Gondálversidad de Granadaión publicada en Florentia Iliberritana 12, 2001, 149-162, actualizada: 29-05-03).

# Introducción

Es obvio que el conocimiento y la comunicación de datos constituy pilares fundamentales de nuestra civilización desde sus inicios. N conservación del saber sino el propio dinamismo de su creación y estado siempre vinculados estrechamente a los instrumentos de tr una simple referencia a los avances que se introdujeron en la vida antiguos gracias a las aplicaciones librarias de la industria del pa tuvieron lugar más tarde con las industrias del pergamino y del pa en este último soporte, la invención de la imprenta dinamizó en lo modernos de un modo inusitado el mundo de la escritura. Pues bie tecnológicos de los últimos tiempos en el terreno de la informática proporcionado nuevos modos e instrumentos de transmisión que ha comunicación de información e ideas un dinamismo y una fuerza ca

Un individuo que desarrolle una actividad intelectual, más aún si la educación y de la investigación, difícilmente puede hoy manten margen del uso de los diferentes instrumentos informáticos. Cualq de un ordenador conectado a la red Internet, ya sea directamente, red local Ethernet (lo que es hoy habitual en los centros de enseñ indirectamente, a través de un módem vinculado a una línea telefó desde nuestra propia casa), puede participar en ese tráfico de inf multimedia que es la red. Además, esta participación no tiene por necesariamente pasiva (de recepción de datos e ideas) sino que p activa. Es decir, cualquiera de nosotros puede, con los sencillos i intervenir activamente en la red, desde el simple hecho de utilizar electrónico privado o participar en los más diversos foros de disci convertirse en el creador de un servidor, donde vierta todo aquell imaginación, su ingenio o simplemente su experiencia que conside

interesar al resto de los usuarios de la red. Éstos, por supuesto, decidan sobre el mayor o menor interés, el mejor o peor qusto de de la red y, en general, de las distintas participaciones activas er

Aquí voy a intentar, de un modo necesariamente sumario, presenta modos e instrumentos de participación pasiva o activa en el marco Entiéndase, pues, esta intervención como una modesta invitación manejo de los recursos de la red. Por supuesto, pondré siempre un atención en todo aquello que pueda interesar a un estudioso de la

## Correo electrónico

Cuando a principios de los años 1970 el Departamento de Defensa ARPANET, la red que precedió a Internet, uno de los primeros uso precisamente el del correo electrónico, es decir, el del intercambi texto a través de la red de ordenadores. Desde entonces este med comunicación se ha ido extendiendo tanto que hoy es muy común d cuenta de correo electrónico, incluso aunque no se utilice de un m es sabido, una dirección de correo electrónico consiste en una se indentificativa tanto del usuario como del servidor, apareciendo a separados por la típica arroba (@). En los centros de enseñanza s facilidad una dirección de este tipo al personal como un medio má informado de los asuntos del centro y de facilitarle al mismo tiempo tanto con sus colegas directos como con los de otros centros naci extranjeros. La Junta de Andalucía pone a disposición de los cent red **AVERROES** 

Actualmente, los útiles para la gestión del correo electrónico pres muy completo y de un fácil manejo. Los principales son:

- Eudora
- Outlook
- Nestcape (prefijo mailto: )

Existen varios niveles en el uso del correo electrónico. Podemos u marco elemental de intercambio si enviamos un mensaje a un inter Es posible, por supuesto, que nos interese enviar este mismo men determinado de corresponsales, para lo cual bastaría, en lugar de indicar una serie de direcciones, separadas por comas. En cualqui siempre de un empleo elemental del correo. Un nivel más avanzad creación de una lista de correo, con ayuda por ejemplo de Outlook

herramienta Gestor de lista de correo . Podemos, por ejemplo, cr titulada Los amigos de Juan, que tenga como dirección la direcci persona en cuestión y que archive todos los mensajes de la lista en directorio. Cada interlocutor de esta lista debe enviar sus mensaje participantes en la misma. Un nivel superior sería la creación de u discusión sobre un determinado tema, para lo cual se necesita un de correo del tipo de Majordomo/Macjordomo. Aquí se debe dispon direcciones, una para recibir las altas y bajas de los participantes los mensajes propiamente dichos y que servirá como dirección de servidor mismo el que se encarga automáticamente de enviar todos entrantes a todos y cada uno de los participantes abonados. Para con enviar un e-mail a la dirección de suscripción (por ejemplo, p a listproc@u.washington.edu ) con la siguiente línea como mensaj nombre\_de\_la\_lista (por ejemplo, Subscribe Classics ). Para bor Unsubcribe . Según la configuración que la persona que gestiona Majordomo/Macjordomo, éste recibirá los mensajes de suscripción bienvenida cada diez minutos, cada hora o cada día, y con la misn remitirá a todos los abonados los mensajes recibidos en la direcci último, un nivel todavía más elaborado y público lo tenemos si ent famosa red de grupos de noticias y debate ( Newsgroups ) USENE<sup>-</sup> y que actualmente cuenta con docenas de miles de grupos de disc cualquier tema imaginable. Desde 1980 se creó un dispositivo que abonados decidir si quieren recibir los mensajes enviados a la list una vez cada cierto tiempo, en vez de uno en uno. En ello se difer anterior en el que esta decisión dependía del gestor del foro.

1. **Historida** las listas de correo 2. e-Listas, Buscador de listas de correo y foros de Bolússoquuseios and en español. En española en español. E [Cóm](http://www.elistas.net/ayuda/eListas/como.html)o buscarCrearn Grupo 3. List@lassicstoord. L. Wright, Univ. de Washington) 4. Catálogos d[e](http://www.tlg.uci.edu/~tlg/listservs.html) Foros de [1](http://www.tlg.uci.edu/~tlg/listservs.html)Clâsicas: 5. Ancient Mediterranean E-Mail l ist Mucchcing ssso, Univ. Drew; S. H Univ. de Michigan) 6. Listas de la OSU Greek U& il vatione Ohio)

## FTP (File Transfert Program)

Se trata de una modalidad de intercambio de archivos a través de instituciones y centros de todo tipo ponen a disposición pública (c puede hacerlo cualquier usuario de la red) servidores FTP en los archivos que se pueden descargar, normalmente ordenados en sub

el tipo de archivo de que se trate. Para acceder a estos servidore su dirección (por ejemplo, en el **bansved sida el de Graénsatala** es [ftp.ugr.](ftp://ftp.ugr.es/))es siendo cada vez más frecuente por razones de seguridad una autorización expresa. Los principales instrumentos para este son:

- FTP
- Fetch
- Anarchie
- Nestcape (prefijo ftp:// )

Con la idea de ganar espacio en la memoria disponible se recurre estos servidores a la compresión de los archivos. Para su descom del receptor será necesario, por tanto, disponer de la aplicación u compresión. Las principales son:

- ZipIt
- StufftIt Expander
- StufftIt Lite
- MacGZip
- CompactPro

## Telnet

Telnet permite trabajar en un ordenador distante, en modo de simu ejemplo, se puede consultar el catálogo electrónico de una bibliot estuviéramos físicamente delante de uno de los ordenadores que e misma permiten a sus usuarios directos el acceso al catálogo info de consulta se conoce como OPAC. Normalmente se precisa introd universal del tipo de opac u opc, o alguna más específica. Es posi directamente a la dirección del servidor con ayuda de las aplicaci

- NCSA Telnet
- tn3270 (versión de Telnet exigida por determinadas Biblioteca

Es posible asimismo conectarse de modo indirecto, a través de un una página Web (cf. infra 5). Así, por ejemplo, resulta de gran uti [Web Catalogues de bibli](http://callimac.vjf.cnrs.fr/Biblio_Table.html)othèques

elaborada por el Director de L'Anné Piphileo Poaquique que setti. La lista, ordenada por países, reúne los principales catálogos de Biblioteca mundo, en particular de las bibliotecas nacionales, que funcionan legal. Muchos de estos catálogos son ya accesibles y consultables directamente como páginas Web, lo que supone un formato y un in atractivo y manejable que el de Telnet.

Como ejemplo de conexión OPAC, propongo la consulta de los sigu

1[. Biblioteca Nacional d](http://www.bne.es/esp/cat-fra.htm)e España

- 2. Biblioteca Nacional de Francean eatococes on Veb
- 3[. Biblioteca Apostólica](telnet://librs6k.vatlib.it) Vaticana
- 4. Biblioteca del Congr[eso](http://www.loc.gov/catalog) de los **FELINE a** cacceso **Web**

5. Copac. University Research Library Calalogue (Gilen In Bentetaña): a  $/acces$  **Web** 

6. Catálogo de la Biblioteca de la Universid**adS N)E**mplutense (

7. Catálogo de la Biblio**U**enda de didad de Granada

8[. REBIUN en](http://rebiun.crue.org/cgi-bin/rebiun) línea

9[. Unione Romana Biblioteche Scien](http://www-urbs.vatlib.it/urbs/index.asp?Language=ita)tifiche (URBS)

10[. OPAC des BibliotheksVerbun](http://www-opac.bib-bvb.de/)des Bayern

11. **CASPUR WEB**(**RAaC** ia)

## WWW (World Wide Web)

World Wide Web (o World Wide Waiting, según las horas) fue creado la Organización Europea para la Investigación Nuclear. Se convirt de Gopher, un servidor de archivos (o de direcciones) en forma de La mayor riqueza multimedia y el mayor atractivo de la fórmula de que este servidor haya pasado a un muy segundo lugar. WWW inte con estilos, tablas etc.), imágenes (de diferentes calidades), arch animaciones, sonidos y música. Actualmente, gracias al lenguaje . también ejecutar programas desde un ordenador conectado a la red.

En la base de WWW existe un lenguaje simple Ilamado Hyper Text (HTML), que se desarrolla cada año proporcionando formatos de p vez más ricos: tablas, cuadros, estilos de caracteres, etc. (cf. inf

El vehículo utilizado para manejar y recorrer los documentos del V llamados navegadores o visualizadores ( Browsers ). Los más utili

Netscape

- Microsoft Internet Explorer
- MacWeb
- Mosaic

Aquellas palabras o frases que aparecen subrayadas en nuestras pantallas establecen un enlace, bien hacia otra sección del mismo document página, ya pertenezca ésta al mismo sitio o a un sitio distante. Pe metáfora filosófica, podríamos decir que cada página Web, como l neoplatónicas, contiene en sí misma a través de enlaces explícito totalidad de los recursos de la WWW.

Páginas de ejemplo:

1. E.S.O. y Bachil**lar Ptágina de la Culturá A Chlás**nico a González Amador 2. Universid Recursos para Clásicas ernet (Manuel López Muñoz)

## Editores HTML

Una página Web puede crearse a partir del más elemental de los p textos (por ejemplo SimpleText o Bloc de notas). Basta con conoce lenguaje HTML. Actualmente, sin embargo, no es necesario conoce este lenguaje (ni siquiera los rudimentos) para diseñar páginas W complejidad (con Frames, imágenes, tablas, enlaces etc.). Una s llamados editores HTML, suplen este desconocimiento y facilitan e trabajo, a través de una presentación intuitiva de todos los format posibles. Es a través de uno de ellos como he elaborado este doci principales editores HTML son:

- FontPage (Windows)
- PageMill (Macintosh)
- PageSpinner (Macintosh)
- Publisher (Windows)

Pese a todo, recomiendo el conocimiento real del lenguaje HTML a crear páginas Web, por lo mismo que conviene a quien maneja una conocer las diferentes operaciones aritméticas.

## Lenguaje HTML (Hyper Text Mark-up Language)

Para saber más:

- [Curso básico de programación HTML](http://www.programacion.com/html/tutorial/curso/4/) (D. Rodríguez)
- [Manual práctico de HTML \(A. Martín](http://www.etsit.upm.es/~alvaro/manual/manual.html)ez Echevarría)
- [Manual de HTML para principiantes \(M.](http://www.geocities.com/SiliconValley/8195/manualhtm.html) Espinoza Curiel)
- [Tutorial de HTML \(R.](http://rsanz.cjb.net/) Sanz), cf.
- [Tejedores del Web \(C.](http://www.tejedoresdelweb.com/307/propertyvalue-527.html) Castillo)
- [WebMaestro \(F. Ar](http://www.areas.net/webmaestro/home.htm)ocena)
- [Introduction to HTML \(Ian](http://www.utoronto.ca/webdocs/HTMLdocs/NewHTML/htmlindex.html) Graham)

### El problema del alfabeto griego en las páginas

Supongo que una de las cuestiones que pueden interesar a los filó general, y en particular a los helenistas, con respecto a las págin introducir en ellas textos en caracteres griegos. El lenguaje HTML momento más que el uso de una fuente de caracteres, como Times otra fuente de tamaño fijo, como Mónaco). Para quienes utilizamos fuentes de caracteres latinos disponibles, no no es posible por tanto escribir contranto escribir contranto es ayuda de HTML páginas Web que contengan igualmente caracteres tampoco pueden contener al mismo tiempo caracteres árabes o de escribir y para leer una página con estos caracteres tendríamos q sistema de nuestro ordenador según el correspondiente idioma, lo todos los textos se convirtieran de modo mecánico al idioma elegi haríamos sino complicar las cosas inútilmente. Basta hacer una pr Si trabajamos en Windows 95, iremos a Inicio ----> Configuració Control ----> Agregar o quitar programas ----> Instalación de W

Soporte multilenguaje ----> Detalles ----> Soporte del alfabeto confirmar el proceso con OK, tendremos nuestro ordenador configu griego. Una vez reiniciado Windows, deberemos instalar el teclado para el griego: Inicio ----> Configuración ----> Panel de Contro > Idioma ----> Griego. Por supuesto, deberemos también tener inst sistema algunas de las fuentes de caracteres utilizadas para el gr Graeca, etc... Al respecto, remito a algunas direcciones donde se determinadas fuentes de griego así como la información necesaria

- 1[. Linguist's Software. Fonts for the Whole W](http://www.linguistsoftware.com/lgk.htm)orld. LaserGreek
- 2. Hellenic Resources Network. How to Read, Write, Print and Ema
- 3[. Yamada Language Center. G](http://babel.uoregon.edu/yamada/fonts/greek.html)reek Fonts

#### 4[. Software. F](http://lingua.arts.klte.hu/allcach98/abst/abs39.htm)onts

Windows 2000 viene configurado de modo que permite utilizar las sin necesidad de mayor instalación. Sin embargo, el problema de f estoy refiriendo y que afecta a la creación y lectura de páginas W

Una solución ha sido dada con ayuda del lenguaje Java por un pro departamento de Clásicas de la Universidad de Toronto, Bruce G. de la aplicación por él creada DisplayGreek (vers. 0.5). Se trata d que permite representar griego politónico (antiguo o bíblico) en pa independencia de las fuentes o del sistema utilizado por la persor consultanto el texto. Soluciones parecidas están siendo estudiada años. Para los interesados, remito a dos páginas del mencionado

- [DisplayGreek](http://142.150.64.89/~brucerob/DisplayGreek/) 0.5
- [JAGSort 0.5: Ancient Greek Alphabetical](http://lingua.arts.klte.hu/allcach98/abst/abs39.htm) Sorting with Java

En cualquier caso, siempre se puede recurrir a un modo fácil de in griegos en una página Web creada por alguien que utiliza normalm latinas y que puede ser leída por alguien que utiliza las mismas fu la posibilidad de escanear como imágenes los textos en griego que mostrar en la página o páginas e introducirlas en ellas como tales es que las imágenes, incluso las de una calidad mediocre, ocupan considerable. Más rentable resulta en este sentido otra solución: documentos en formato PDF.

### Buscadores de información en Internet

- · Buscador **RedIris**
- [Cuadro de Buscadores nacionales e i](http://www.buscadoresinternet.net/)nternacionales

# Direcciones de interés para los estudiosos del mundo clásico

Internet pone a disposición del estudioso de la Antigüedad grecocreciente de servicios que le ofrecen información de gran interés. indicar algunas de las direcciones que considero más útiles, por c actualizadas por especialistas, presentan, de un modo más o meno todo un elenco de recursos informáticos relativos a la Antigüedad

1[. Classics Resources \(Univ. de](http://www.utexas.edu/depts/classics/links.html) Texas, USA)

2[. Classics Resources at LSU Librar](http://www.lib.lsu.edu/hum/classics.html)ies (K. Krause)

3. Argos. Limited Area Search of the Ancient and Medieval Interne [Evansville, USA \[A.F. Beavers](http://argos.evansville.edu/) & H. Sonpal])

4. BCS, Bibliotheca Classica Selecta. Une introduction aux études [de Lovaina, Bélgica \[J.-M. Hanni](http://bcs.fltr.ucl.ac.be/default.htm)k & J. Poucet])

5. Electronic Resources for Classicists: The Second Generation (U [Irvine USA \[M.C. P](http://www.tlg.uci.edu/index/resources.html)antelia])

6. Exploring Ancient World Cultures (Anthony F. Beavers, The Univ [Evansville, Indian](http://eawc.evansville.edu/index.htm)a, USA)

7. Gnomon. Bibliographische Datenbank. Eichstätter Informationss [klassische Altertumswissenschaft \(Univ. Católica de Eichs](http://www.gnomon.ku-eichstaett.de/Gnomon/Gnomon.html)tätt, Ale 8. KIRKE, Katalog der Internet-Ressourcen für die Klassische Phil [\(Univ. de Erlangen, A](http://www.kirke.hu-berlin.de/ressourc/ressourc.html)lemania)

9. Nestor. Bibliography of Aegean Prehistory and Related Areas (E. [Cincinnati, Ohio](http://asweb.artsci.uc.edu/classics/nestor/nestor.html), USA)

10. Perseus Projet. An Evolving Digital Library (Univ. de Tufts, Me [\[ed. G. Cra](http://www.perseus.tufts.edu/hopper)ne])

11[. Pomoerium, Classics Links \(Univ. de Bochum, Alema](http://pomoerium.eu/)nia [R. Par 12. Rassegna degli Strumenti Informatici per lo Studio dell'Antichi [de Bolonia, Italia \[A. C](http://www.rassegna.unibo.it/rassegna)ristofori])

13[. The Internet Classics Archive \(Web Atomics](http://classics.mit.edu/index.html) [D.C. Stevenson])

14[. The Classics Pages \(Gran Bretañ](http://www.classicspage.com/)a [A. Wilson])

15. TITUS, Thesausus Indogermanischer Text- und Sprachmateriale [Goethe, Francfort del Meno,](http://titus.uni-frankfurt.de/indexs.htm) Alemania)

16. Voice of the Shuttle: Classical Studies page (Univ. de Californ 17[. Classics Resources in Internet \(Univ. d](http://www.ut.ee/klassik/webclassics.html)e Tartu, Estonia)

## Selección bibliográfica

## Obras generales

- Arambarri Esnaola, B., Introducción a Internet, Ed. AMUSAL, N
- Caballar Falcón, J.A., Internet: libro del navegante, Ed. RA-M ed.).
- Contreras Alarcón, J.M., Internet: Telnet, FTP, correo electrón World Wide Web, Ed. Paraninfo, Madrid 1997.
- · González Sánchez, J.L. et alii, Autopistas de la información e tecnología, servicios, peajes y normas de navegación, Ed. Uni

Extremadura, Cáceres 1998.

- $\bullet$  Insa Ghisaura, D. & Morata Sebastián, R., Multimedia e Intern Madrid 1998.
- Krol, E., Conéctate al mundo de Internet, trad. esp. de H.E. G The Whole Internet User's Guide and Catalalog, Ed. McGraw-Hill, Iberoamericana de España, Madrid 1995 (2a ed.).
- Peña Pérez, R., Aprendiendo a viajar por Internet: curso práct Inforbook's, Barcelona 1998.
- Ranz Abad, J., Breve historia de Internet, Ed. Anaya Multimed
- Suárez Sánchez de León, J.M. & Rodrigo González, Ó., Manua Internet: edición 2000, Ed. Anaya Multimedia, Madrid 1999.
- · Underdahl, B., La Biblia de Internet. Edición 2001, trad. esp., Multimedia, Madrid 2001.
- Zurdo, D. et alii, Internet: Historia, funcionamiento y estructu servicios y programas, buscadores, seguridad, direcciones de Paraninfo, Madrid 1998.

### Internet en la enseñanza

- AA.VV., Online Educa Madrid 2000: la formación virtual en el Actas del congreso: Madrid, 15 a 16 de junio de 2000, UNED,
- Ali Gago, I. & Ganuza, J.L., Internet en la educación, Ed. Ana Madrid 1996.
- · Benito Crosetti, B. de, Posibilidades educativas de las webto comparativo de herramientas para la creación y el desarrollo d de enseñanza-aprendizaje en la WWW, Universitat de les Illes de Publicacions e Intercamvi Cientific, Palma 2000.
- Cebrián de la Serna, M. et alii, Internet en el aula, proyectano Universidad de Málaga, Málaga 2000.
- · Duart, J.M. et alii, Aprender en la virtualidad, Edicions de la de Catalunya, Málaga 2000.
- $\bullet$  Espejo Muriel, C., La historia antigua y las nuevas tecnología Florentia Iliberritana 9, 1998, p. 141-152.
- Fernández Delgado, F., Internet en el aula, Ed. Junta de Anda 1999.
- Herring, J.E., Exploiting the Internet as an information resour

Library Association Pub., Londres 1999.

- López, X. et alii, Internet na aula, Ed. Lea, Santiago de Comp
- Mahiques Margarit, R.M. et alii, Internet y escuela. Introducci práctica, fundamentos pedagógicos, aplicaciones y posibles co la red en la escuela, Ed. Quatretonda, Valencia 1998.
- Mena Merchán, B. et alii, Aplicaciones educativas de las nuev Internet, infografía y animación. Manual práctico sobre Interne Salamanca 1998.
- $\bullet$  Meso Ayerdi, K., Educación en Internet, Ed. Anaya Multimedia
- Peña Pérez, R., La educación en Internet. Guía para su aplica enseñanza, Ed. Inforbook's, Barcelona 1997.